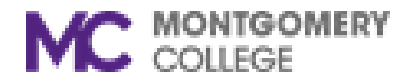

## **Montgomery College**

## INFORMATION TECHNOLOGY INSTITUTE

SUMMER I - Requirements for taking remote classes, and textbook/material information

## System requirements for all remote classes.

- A PC or Laptop running Windows 10
- A broadband Internet connection
- PC Speakers and Microphone and webcam
- If have not accessed your MC email account before, claim your MC account: [MyMC-Claim your Account](https://mymclogin.glb.montgomerycollege.edu/authenticationendpoint/login.do?commonAuthCallerPath=%252Fcas%252Flogin&forceAuth=false&passiveAuth=false&tenantDomain=carbon.super&sessionDataKey=d92105b4-49f6-4110-851b-98c229080d5f&relyingParty=Luminis5UserPortal&type=cassso&sp=Luminis5UserPortal&isSaaSApp=false&authenticators=BasicAuthenticator:LOCAL)

Textbooks: Visit the bookstore web sit[e https://www.bkstr.com/montgomerycollegestore/home](https://www.bkstr.com/montgomerycollegestore/home) or email the store at [montgomerycollege@bkstr.com.](mailto:montgomerycollege@bkstr.com) In the textbooks/materials section we have also provided other links to get your books/materials if they are not available at the College bookstore.

## Anything in addition to the main requirement is noted in the table below:

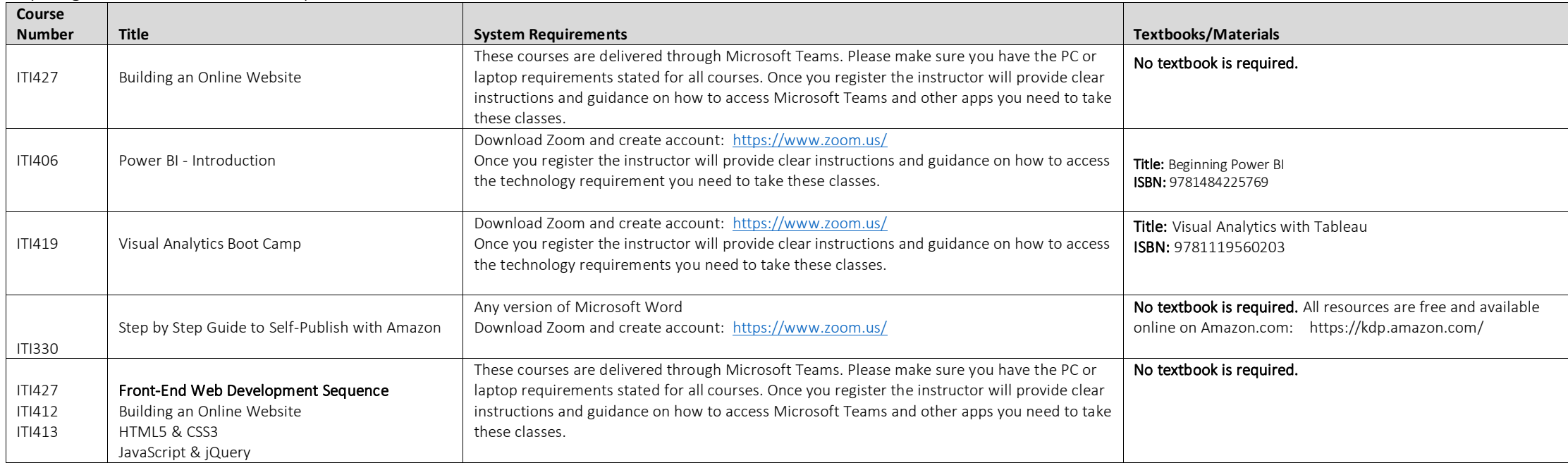

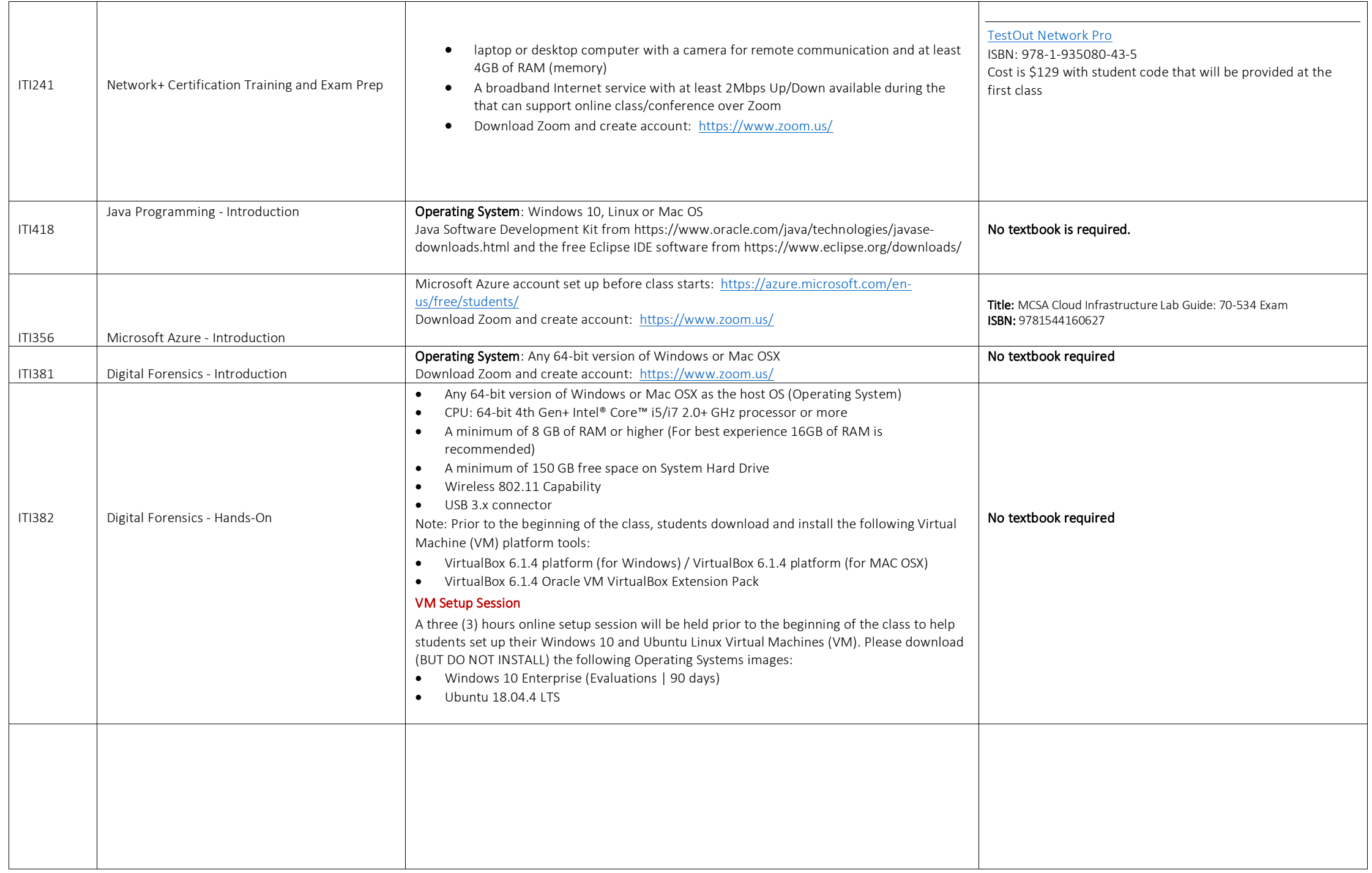

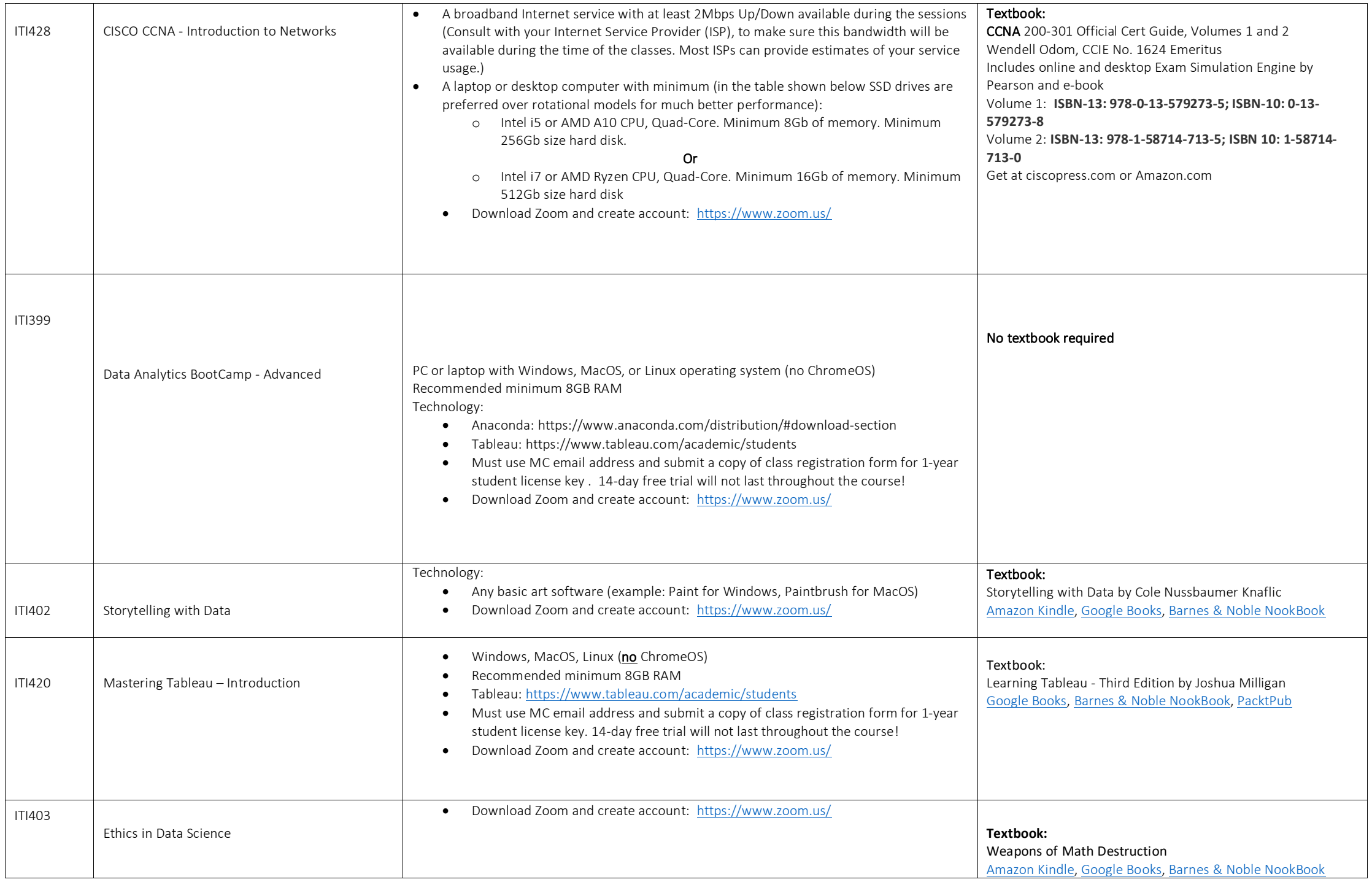

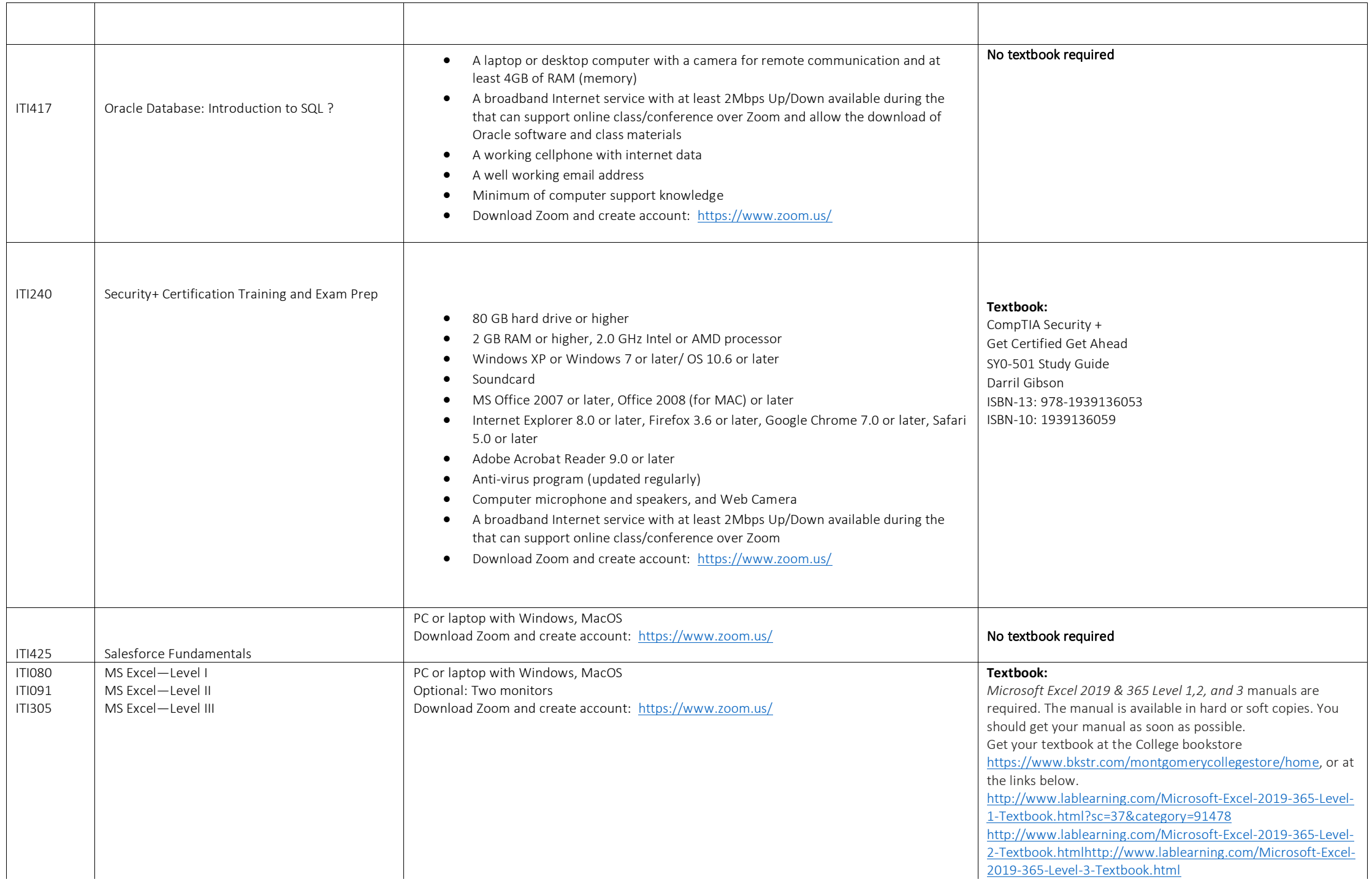

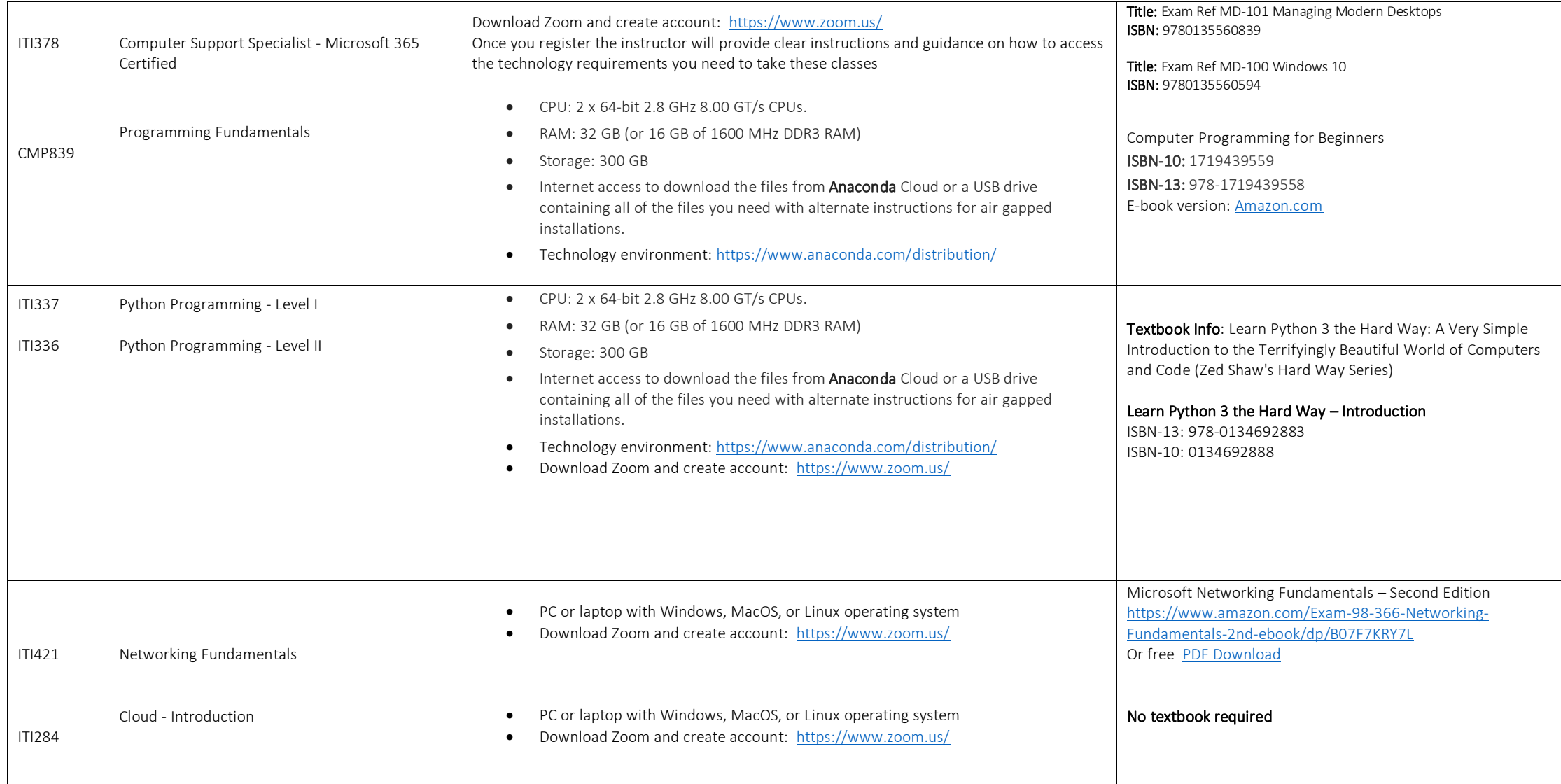